# Procedimento do U.S.HCM/6thEd (2016)

 $\Rightarrow$  Sistemas Expressos: método de análise capaz analisar condições de tráfego dinâmicas (sucessivos períodos de 15 minutos) de um trecho dividido em diversos segmentos, incluindo a formação e dissipação de filas decorrentes de sobre-demanda e incidentes (passou a incorporar a análise de regularidade/confiabilidade introduzida em 2015).

 $\Rightarrow$  Dados de campo: períodos de 15 minutos, por seção, transformados em segmento.

Figura 10-9. Seções (Trechos) e Segmentos de Vias Expressas-HCM/6thEd (2016)

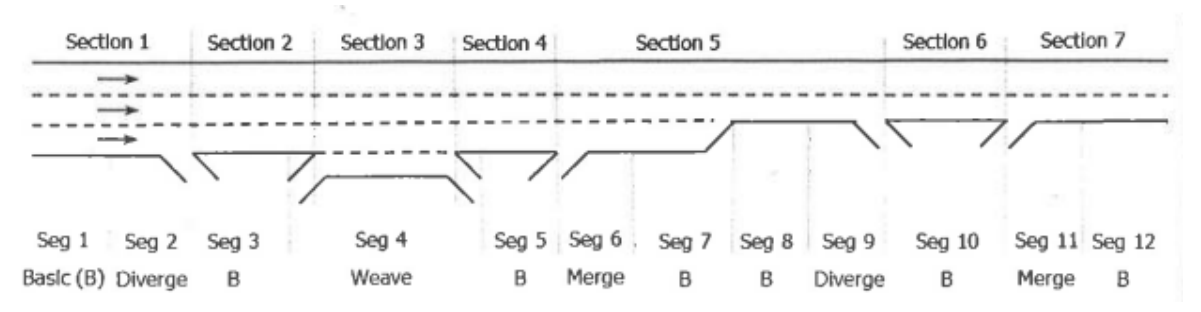

. faixas de uso especial: sujeitas a restrições de uso (pouco usadas no Brasil mas há tendência crescente de uso; inclui faixas para veículos de alta ocupação, faixas para veículos comerciais ou transporte público, faixas pedagiadas, ...) . faixas de uso geral: as demais faixas (também acesso/egresso das especiais)

os dados e a análise distinguem os grupos de faixas (de uso geral e de uso especial) (para integração da análise deve-se ter segmentos paralelos, em cada grupo)

 $\Rightarrow$  Simulação: para frente (operação não saturada) ou para trás (operação saturada).

Figura 10-10. Domínio Espaço-Tempo em Sistemas Expressos-HCM/6thEd (2016)

| <b>Analysis</b><br>Period | Seg<br>ı | Seg<br>2 | Seg<br>з | Seg<br>4 | Seg<br>5 | Seg<br>6 | Seg | Seg<br>8 | Seg<br>9 | Seg<br>10 | Seg<br>11 | Seg<br>12 |
|---------------------------|----------|----------|----------|----------|----------|----------|-----|----------|----------|-----------|-----------|-----------|
|                           |          |          |          |          |          |          |     |          |          |           |           |           |
|                           |          |          |          |          |          |          |     |          |          |           |           |           |
|                           |          |          |          |          |          |          |     |          |          |           |           |           |
|                           |          |          |          |          |          |          |     |          |          |           |           |           |
|                           |          |          |          |          |          |          |     |          |          |           |           |           |
|                           |          |          |          |          |          |          |     |          |          |           |           |           |
|                           |          |          |          |          |          |          |     |          |          |           |           |           |
|                           |          |          |          |          |          |          |     |          |          |           |           |           |

Note: Seg = segment.

para operação não-saturada: análise por segmento (espaço,tempo) velocidade e densidade por período (15min)

para operação saturada: refinamento nó-segmento, a partir do gargalo passo de tempo (em geral de 15 a 60 segundos).

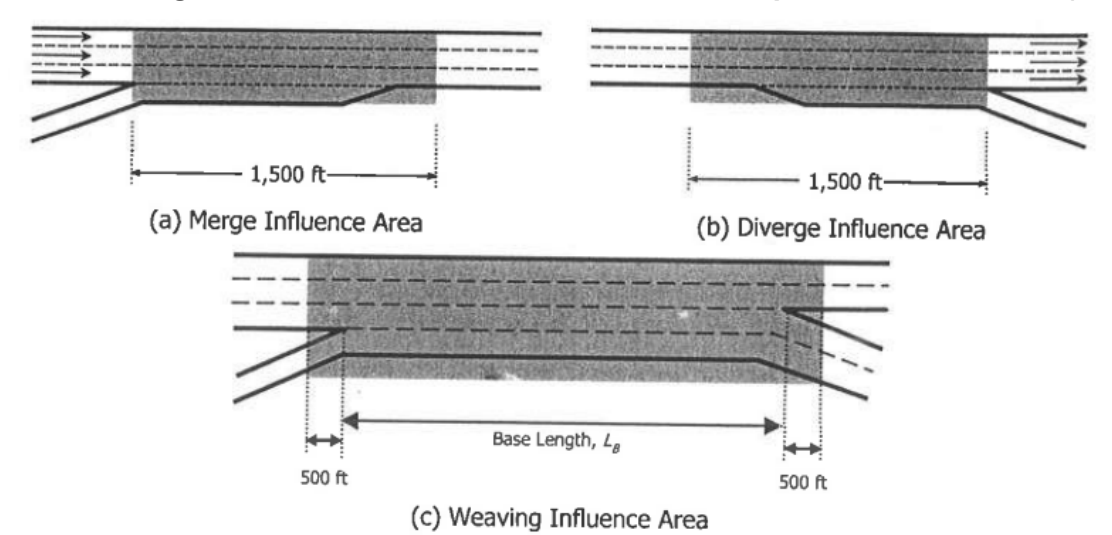

## Figura 10-1. Segmentos e Áreas de Influência em Vias Expressas-HCM/6thEd (2016)

Figura 10-11. Segmentos Sobrepostos em Vias Expressas-HCM/6thEd (2016)

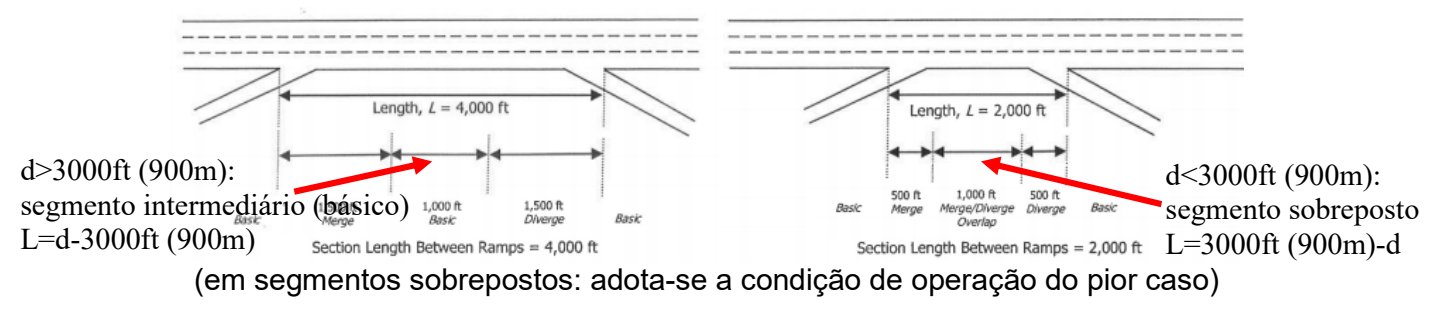

#### Figura 10-13. Representação Nó-Segmento em Vias Expressas-HCM/6thEd (2016)

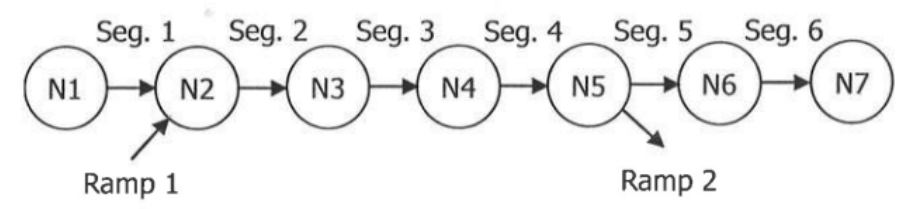

## Figura 10-14.Fluxos Direto e de Entrada/Saída em Vias Expressas-HCM/6thEd (2016)

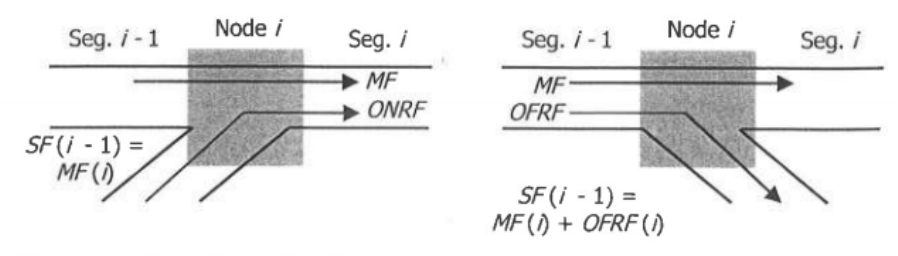

Vote:  $SF = segment$  flow,  $MF =$  mainline flow,  $ONRF =$  on-ramp flow, and  $OFRF =$  off-ramp flow.

## Figura 10-3. Acesso a Faixas de Uso Especial (*Managed Lanes*) em Vias Expressas-HCM/6thEd (2016)

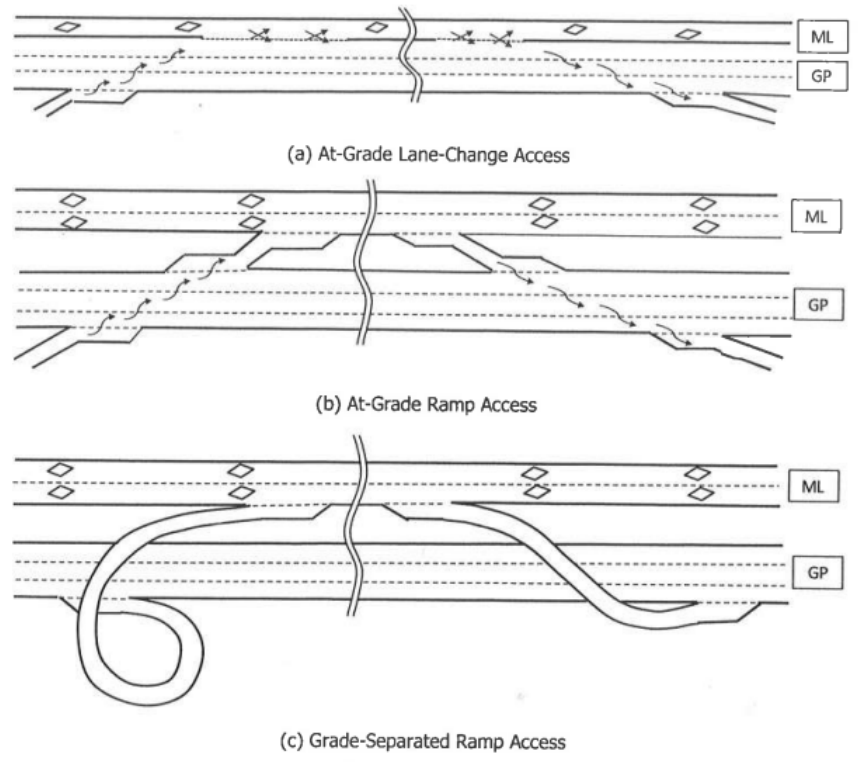

Notes: GP = general purpose, ML = managed lane.

#### Figura 10-18. Ajuste da Segmentação com Faixas de Uso Especial (*Managed Lanes*) em Vias Expressas-HCM/6thEd (2016)

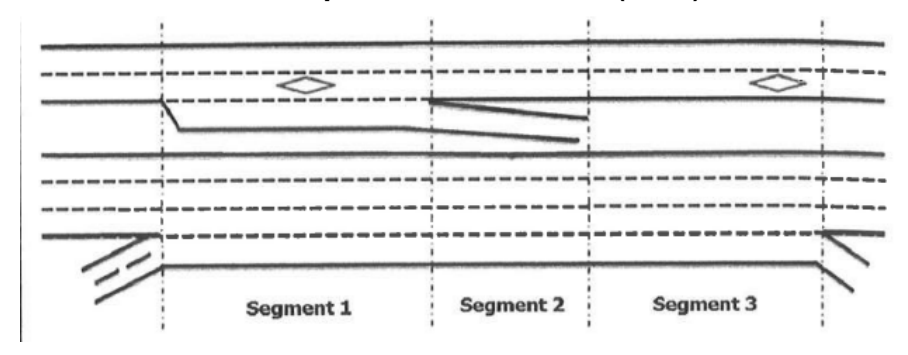

(segmentação deve ser correspondente nas faixas de uso geral e especial)

## Figura 10-19. Entrelaçamento Cruzado (*Cross-Weave*) no Acesso e Egresso a Faixas de Uso Especial (*Managed Lanes*) em Vias Expressas-HCM/6thEd (2016)

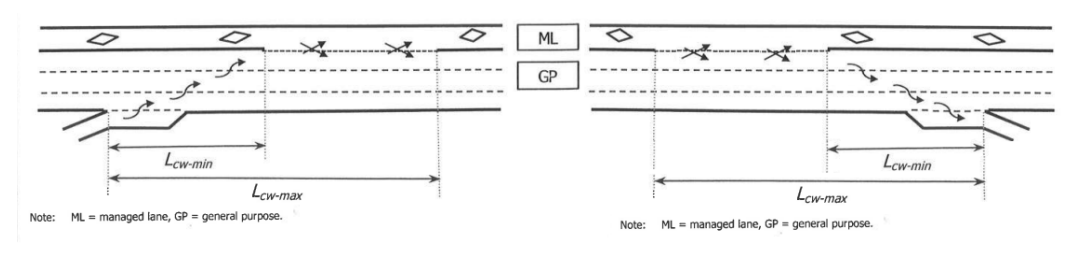

## Procedimentos:

- definir a segmentação adequada (correspondente se há faixas de uso especial) seções: limites são as entradas e saídas ou mudanças físicas ... segmentos: consideram as áreas de influência dos elementos viários recomendado que: . primeiro e último segmento sejam básicos ...
	- . primeiro e último períodos sem saturação ...
		- . filas não devem exceder a extensão considerada
	- . extensão menor que o tempo de viagem em 15min.
- estimativa de demanda de tráfego a partir de volumes de tráfego (para dados com contagens em operação saturada)

$$
\hat{Q}_{out}^{ij} = f^{t}.q_{out}^{ij}, \text{ onde } f^{t} = \frac{\sum q_{in}^{ij}}{\sum q_{out}^{ij}}, (\text{Q=demanda, q=fluxo})
$$

fator de escala (grosseiro), não detalhado, para toda a via;

- estimativa/ajuste das curvas de operação: CAF (capacidade) e SAF (velocidade)

$$
\text{forma algébrica: } \hat{V} = \begin{cases} \hat{V}_{\scriptscriptstyle{\text{FL}}}, \text{se} \, \hat{q}_{\scriptscriptstyle{\text{f}}} \leq \hat{q}_{\scriptscriptstyle{\text{BP}}}, \text{ou} \, \text{se} \, \hat{q}_{\scriptscriptstyle{\text{f}}} \leq \hat{c}_{\scriptscriptstyle{\text{f}}} \\ \hat{V}_{\scriptscriptstyle{\text{FL}}} - \left(\hat{V}_{\scriptscriptstyle{\text{FL}}} - \hat{V}_{\scriptscriptstyle{\text{C}}}\right) \left(\frac{\hat{q}_{\scriptscriptstyle{\text{f}}} - \hat{q}_{\scriptscriptstyle{\text{BP}}}}{\hat{c}_{\scriptscriptstyle{\text{f}}} - \hat{q}_{\scriptscriptstyle{\text{BP}}}}\right)^a & \text{(ajustados ou não)} \end{cases}
$$

em fluxo equivalente, com  $\hat{\vec{c}}_{\rm f} = \widetilde{\vec{c}}_{\rm f}$ .CA $\vec{F}_{\rm a\alpha}$  ,  $\widetilde{\vec{V}}_{\rm FL} = \widetilde{V}_{\rm FL}$ .SA $\vec{F}_{\rm a\alpha}$  e C  $f_{\rm c} = \frac{G_{\rm f}}{\hat{K}}$ ′<br>Ƙ c  $\hat{\mathrm{V}}_{\mathrm{C}} = \frac{\widetilde{\mathrm{c}}_{\mathrm{f}}}{\widetilde{\mathrm{c}}}$ ,  $a = 2.00$ ;

- $\hat{\widetilde{\mathsf{q}}}_{\texttt{BP}} = \bigr( 1000 + \gamma_{\texttt{\tiny bM}} \cdot \bigr( 75$   $\textrm{F} \hat{\texttt{F}} \texttt{S} \bigr) \bigr) \text{CAF}^2 = \bigr( 1000 + \gamma_{\texttt{\tiny bK}} \cdot \bigr( 120$   $\hat{\texttt{V}}_{\texttt{FL}} \bigr) \bigr) \text{CAF}^2$  ,  $\gamma_{\texttt{\tiny bM}} = 40; \gamma_{\texttt{\tiny bK}} = 25$  ; (CAF,SAF: fatores de ajuste de capacidade e velocidade de fluxo livre
	- em relação aos valores normais estimados ou medidos) na capacidade:  $\hat{\mathbf{K}}_{\mathrm{c}}^{\mathrm{f}}$ =45 pc/mi/fx) (28 pc/km/fx) admitido em todos os casos também perda de 7% no fluxo de saturação (livre dissipação de filas) ,<br>densidade de saturação  $\widetilde{K}_{j}^{\mathrm{f}}$ =190 pc/mi/ln (120 pc/km/fx).

melhor: fluxo misto com composição de tráfego  $\hat{c}_r = \widetilde{c}_f.CAF_{mix}$  ,.  $\hat{V}_{FL} = \widetilde{V}_{FL}.SAF_{mix}$  ...

condições específicas de clima e incidentes ver Tabelas 11-20,21,23; de obras na via: ver procedimento usual (detalhado adiante ...)

- restrito pelo segmento anterior:  $\rm V_{max}$  =  $\rm V_{f}$   $(\rm V_{f}$   $\rm V_{prev}) e^{-0,0053.L}$  ,  $\rm L$  (m);

distinto do modelo convencional com aceleração variável para v<sup>\*</sup>

$$
a[t] = \gamma.(v^* - v[t]) \Rightarrow v[t] = v^* - (v^* - v_0)e^{-\gamma \cdot t} \quad e \quad x[t] = v^* \cdot t - \frac{(v^* - v_0)}{\gamma} (1 - e^{-\gamma \cdot t})
$$
\nmodelo implicito: 
$$
\frac{dv}{dx} = \gamma.(v^* - v[x]) \Leftrightarrow a[t] = \gamma \cdot v[t](v^* - v[t]) \quad \text{...} \quad v^* = V_{FL} \quad \text{...}
$$

- análise sem saturação: realizada para cada período (normalmente 15 minutos) em segmento do trecho analisado; permite identificar gargalos (de montante para jusante); seguindo os modelos de análise usuais do HCM/6thEd (2016) (procedimento similar ao do HCM/85, HCM/97, HCM/2000 e HCM/2010);
- análise com saturação: realizada se houver gargalos ativos, usando um modelo macroscópico de 1ª.ordem (versão simplificada com hipóteses de equilíbrio com reação instantânea e local); são usados passos de intervalo menores, que devem satisfazer a min V <sup>L</sup> <sup>t</sup> (adota 15seg para segmentos de até 300ft ou 90m);

restrição  $\Delta t < \frac{L_{\min}}{V_{\text{f}}}$ a curva de operação saturada representada por uma suposição linear (o que equivale a  $W<sub>s</sub>$  constante) ver Figura 25-2; (procedimento essencialmente similar ao do HCM/2000 e HCM/2010)

mas pode introduzir a perda de capacidade na dissipação das filas ...

- interação entre faixas de uso geral e faixas de uso especial:

- . efeito de fricção gerado por altas densidades nas faixas de uso geral para condições de acesso contínuo ou restrição de acesso com 1faixa, com o método descrito na análise de segmentos básicos;
	- . efeito de entrelaçamento cruzado no acesso das faixas de uso especial (APIA-área de influência dos acessos, definida por Lcw-min e Lcw-máx) com o método descrito na análise de entrelaçamentos;
	- . efeito de saturação: adiciona atraso avaliado com modelo de fila vertical ...
- obtenção das medidas de desempenho: fluxo, velocidade, densidade, filas para cada segmento e período (agregação para valores globais para o trecho analisado).

#### Segmentos com Faixas de Uso Especial (*Managed Lanes*):

- faixas de uso geral e especial consideradas separadamente ...
- interação: fluxos que mudam entre faixas de uso geral e especial (e seu efeito na capacidade e curva de operação da via) interação com saturação é maior (demanda retida em filas ...) simplificação atual: avalia fila vertical (demanda não atendida) e atraso ... atraso total:  $D_T^{\text{GP}} = \tilde{\overline{n}}_T^{\text{GP}}$ .T e  $D_T^{\text{ML}} = \tilde{\overline{n}}_T^{\text{ML}}$ .T, no período T = 15 min(0,25h) ...

- simplificação da curva de operação saturada (q x K, linear):

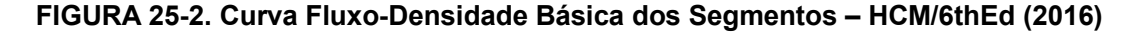

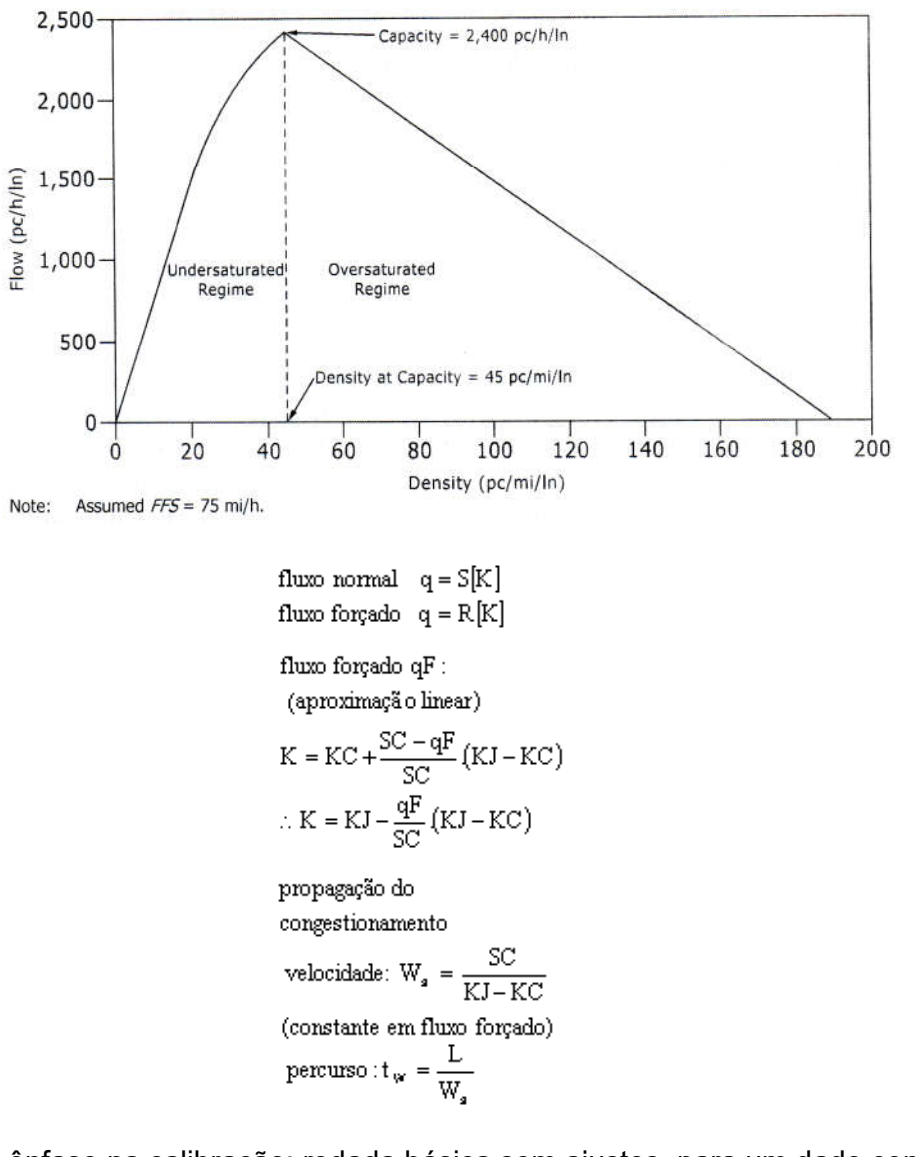

- ênfase na calibração: rodada básica sem ajustes, para um dado cenário 3 etapas: . calibrar FFS, com medições de campo ou observação; capacidade dos gargalos (e dissipação de filas); nível de demanda geral ... nessa ordem ... validar com comparação dos tempos de viagem e extensão de filas ... (eventualmente calibrar também análise de confiabilidade) complementar: . calibrar distribuição dos tempos de viagem e etc ... (variação da demanda até percentil 50 a 60; depois probabilidade de incidentes e eventos climáticos ...)

Simulação Numérica: solução para frente, segmento i, período p (Newell, 1993). melhor transformar fluxos de tráfego em volumes de tráfego (no.efetivo de veículos)

- inicialização: demanda esperada por segmento, na ordem de fluxo  $ED[i, p] = min\{SC[i, p], ED[i-1, p] + OND[i, p] - OFD[i, p]\}$  em no.de veículos melhor  $ED[i, p] = EF[i-1, p] + OND[i, p] - OFD[i, p]$  com  $EF[i, p] = min\{SC[i, p], ED[i, p]\}$ identificação dos períodos com saturação: gargalo se  $ED[i, p] > SC[i, p]$ 

- para cada período anterior ao início ou posterior ao término da saturação: análise não saturada: demanda no período  $SF|i, p = SD|i, p|$ , modelo/curva do segmento  $SF[i, p] \Rightarrow U[i, p] \cdot N_{max} \cdot \cdot KB[i, p]$  (densidade).
- para cada período com efeitos da saturação: t=1 a NS passos, revisão para trás passo t: S=segmento, nó: M=direto, ON=acesso, OF=egresso (além das mudanças de segmento, acessos e egressos são nós) sufixo: D=demanda, C=capacidade, F=fluxo, Q=fila, V=veículos.

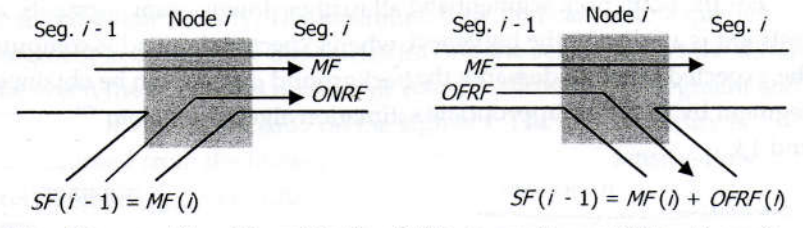

Note:  $SF$  = segment flow,  $MF$  = mainline flow,  $ONRF$  = on-ramp flow, and  $OFRF$  = off-ramp flow

- fluxos no nó i: direto  $MF[i, t, p]$ , acesso  $ONF[i, t, p]$ , egresso  $OFF[i, t, p]$ variáveis adicionais dos nós: déficit de atendimento, fila nos acessos entre períodos t=1:  $DEF[i, 0, p] = DEF[i, S, p - 1] + SD[i - 1, p - 1]$  $ONO[i, 0, p] = ONO[i, S, p-1], Mon[i, 0, p] = Mon[i, S, p-1],$ (inicializadas como zero no primeiro período com saturação).
- segmento i (do nó i a i+1): extensão L[i], faixas N[i, p], capacidade  $SC[i, p]$  (SC = C), fluxo segmento i (nó i, i+1):  $SF[i, t, p] = MF[i + 1, t, p] + OFF[i + 1, t, p]$ nos nós:  $F = min\{I, O\}$ , {demanda manifesta, capacidade disponível} fora das filas:  $SF[i, p] = ED[i, p]$ , densidade  $KB[i, p]$  (background). variáveis adicionais dos segmentos: veículos na via, não servidos entre períodos t=1:  $NV[i,1,p] = L[i]*KB[i,p] + UV[i,S,p-1],$  $NV[i,0,p] = UV[i, S, p-1], UV[i,0,p] = UV[i, S, p-1]$ (inicializadas como 0 no início da saturação, adotando capacidade SC =  $(1 - \alpha)C$ !).

$$
\text{onde}\quad \text{Mon}[i, t, p] = \text{MF}[i, t, p] + \text{ONF}[i, t, p], \ \text{SCr}[i, t, p] = \text{SC}[i, p] - \text{ONF}[i - 1, t, p] \\ \text{Mof}[i, t, p] = \text{MF}[i, t, p] + \text{OFF}[i + 1, t, p], \ \text{SCd}[i, t, p] = \text{SCr}[i, t, p] + \text{OFF}[i, t, p]
$$

**Simulação durante a saturação**: para trás  $SF[i - 1, t, p] = MF[i, t, p] + OFF[i, t, p]$ - fluxo direto:  $MF[i, t, p] = min\{MI[i, t, p], SC[i - 1, p], MO[i, t, p], SC[i, p]\}$  $MI[i, t, p] = MF[i - 1, t, ] + ONF[i - 1, t, ] - OFF[i, t, ] + SUV[i - t, t - 1, ],$  $MO[i, t, p] = min\{MO1[i, t, p], MO2[i, t, p], MO3[i, t, p]\}$  (acesso, caixa, adiante), acesso: MOI $[i, t, p] = min\{SC[i, p] - ONF[i, t, p]$ , MO2 $[i, t - 1, p]$ , MO3 $[i, t - 1, p]$ , caixa:  $MO2[i, t, p] = SF[i, t - 1, p] - ONF[i, t, p] + KO[i, t, p]L[i] - NV[i, t - 1, p],$ veículos na via:  $NV[i, t, p] = NV[i, t - 1, p] + Mof[i, t, p] - Mof[i + 1, t, p],$ densidade de veículos em fila  $KQ[i,t,p] = KJ - (KJ - KC) \frac{SF[i,t-1,p]}{SSE[i, t-1]}$  $SC[i,p]$  $KQ[i, t, p] = KJ - (KJ - KC) \frac{SF[i, t-1, p]}{S = I}$ veículos não servidos:  $UV[i, t, p] = NV[i, t, p] - KB[i, p]L[i]$  (saturação:  $UV \ge 1$ ) adiante: se há gargalo dissipando adiante, quando  $SC[i, p] - OND[i, p] > SD[i, p]$ e  $(SC[i, p] - OND[i, p]) > (SC[i, p - 1] - OND[i, p - 1])$ , então também  $MO3[i, t, p] = min\{MO1[i + 1, t - w, p], MOq[i + 1, t - w, p], MOc[i + 1, t - w, p]\}$ tempo de recuperação  $\text{w} = \frac{L[i]}{l[i]}$  $W_{\rm s}$  $w = \frac{L[i]}{W}$ , em passos, com  $W_s = \frac{SC[i,p]}{W}$  $KJ-KC$  $W_s = \frac{SC[i,p]}{V[k]}$  $=\frac{SC_{l}}{KJ}$ onde  $MOq[i + 1, t - w, p] = min\{Mf2[i + 1, t - w, p], Mf3[i + 1, t - w, p]\},\$ com  $Mf2[i + 1, t - w, p] = MO2[i + 1, t - w, p] + OFF[i + 1, t - w, p]$  $Mf3[i + 1, t - w, p] = MO3[i + 1, t - w, p] + OFF[i + 1, t - w, p],$ e  $MOc[i + 1, t - w, p] = min\{SC[i, t - w, p], SCd[i + 1, t - w, p]\};$ - fluxo acesso:  $ONF[i, t, p] = min\{ONI[i, t, p], ONO[i, t, p]\}$  $ONI[i, t, p] = OND[i, p] + ONQ[i, t - 1, p],$  $ONO[i, t, p] = min\{ONC[i, p], ONM[i, t, p]\}$  (capacidade, incorporação), capacidade: ONC $[i, p]$ , regulação: ONC $[i, p] = min\{ONC[i, p], RM[i, p]\}$ incorporação: ONM $[i, t, p] = \max\left\{MOo[i, t, p] - MI[i, t, p]\frac{MOo[i, t, p]/N[i, p]}{2}\right\}$  $\int$  $\left\{ \right.$  $\left\lfloor \right\rfloor$  $\overline{\mathcal{L}}$  $\left\{ \right.$  $ONM[i, t, p] = max \left\{ MOo[i, t, p] - MI[i, t, p] \frac{MOo[i, t, p] / N[i, p]}{2} \right\}$ onde  $MOo[i, t, p] = min\{SC[i, p], Mo2[i, t - 1, p], Mo3[i, t - 1, p]\},$ com  $\text{Mo2}[i, t - 1, p] = \text{MO2}[i, t - 1, p] + \text{ONF}[i, t - 1, p]$  $Mo3[i, t - 1, p] = MO3[i, t - 1, p] + ONF[i, t - 1, p]$ fila no acesso:  $ONQ[i, t, p] = ONQ[i, t - 1, p] + OND[i, t, p] - ONF[i, t, p];$ - fluxo egresso:  $\overline{OFF}[i, t, p] = \overline{OF}[i, t, p]$ ,  $\overline{p}$  of  $[i, p] = \overline{OF}[i, p] / \overline{SD}[i - 1, p]$ déficit acumulado:  $DEF[i, t, p] = max\{0, DEF[i, t - 1, p] - Mon[i - 1, t - 1, p]\}$  $\text{OFF}[i, t, p] = \text{DEF}[i, t, p] * \text{pdf}[i, p - 1] + (\text{Mon}[i - 1, t, p] - \text{DEF}[i, t, p]) * \text{pdf}[i, p]$ (se Mon $[i - 1, t, p] < \text{DEF}[i, t, p]$ , OFF $[i, t, p] = \text{Mon}[i - 1, t, p] * \text{pOF}[i, p - 1]$ )

Resultados para os segmentos: densidade e velocidade média segmento / período:  $SF[i, p] = \frac{\sum_i SF[i, t, p]}{T}$ p t T  $SF[i,p] = \frac{\sum_{t} SF[i,t,p]}{T}$ ,  $NV[i,p] = \frac{\sum_{t} NV[i,t,p]}{T}$ S  $NV[i,p] = \frac{\sum_{t} NV[i,t,p]}{S}$ densidade  $K[i, p] = \frac{NV[i, p]}{r^{[i]}}$ Li  $K[i, p] = \frac{NV[i, p]}{N[i, p]}$ , velocidade  $U[i, p] = \frac{SF[i, p]}{N[i, p]}$  $K[i, p]$  $U[i, p] = \frac{S F[i, p]}{S F[i, p]}$ segmento:  $SF[i] = \frac{\sum_{t,p} SF[i, t, p]}{\sum_{t,p} F[i, t, p]}$ p t,p N.T  $SF[i] = \frac{\sum_{t,p} SF[i, t, p]}{NF}$ ,  $NV[i] = \frac{\sum_{t,p} NV[i, t, p]}{NT}$ N.S  $NV[i] = \frac{\sum_{t,p} NV[i, t, p]}{NG}$ densidade  $K[i] = \frac{NV[i]}{r[i]}$ Li  $K[i] = \frac{NV[i]}{N[i]}$ , velocidade  $U[i] = \frac{SF[i]}{N[i]}$ K|i]  $U[i] = \frac{S F[i]}{S F[i]}$ Resultados para o siste

sultados para o sistema expresso: densidade e velocidade agregadas  
\npor período: MK[p] = 
$$
\frac{\sum_{i} K[i, p] L[i]}{\sum_{i} N[i, p] L[i]}
$$
 por faixa, MS[p] =  $\frac{\sum_{i} S F[i, p] L[i]}{\sum_{i} S F[i, p] L[i]}$   
\nglobais: SMK =  $\frac{\sum_{i, p} K[i, p] L[i]}{\sum_{i, p} N[i, p] L[i]}$  por faixa, SMS =  $\frac{\sum_{i, p} S F[i, p] L[i]}{\sum_{i, p} S F[i, p] L[i]}$   
\n $\sum_{i, p} \frac{S F[i, p] L[i]}{U[i, p]}$ 

TABELA 10-6. Nível de Serviço para Sistemas Expressos - HCM/6tEd (2016)

| NÌVEL DE       | DENSIDADE DE TRÁFEGO (média ponderada por faixa e extensão) |                                                         |  |  |  |  |
|----------------|-------------------------------------------------------------|---------------------------------------------------------|--|--|--|--|
| <b>SERVICO</b> | Urbana                                                      | Rural                                                   |  |  |  |  |
| Α              | $\leq$ 11 yeg/mi/fx (6.875 yeg/km fx)                       | $\leq$ 6 veg/mi/fx (3.75 veg/km.fx)                     |  |  |  |  |
| B              | >11 a 18 yeg/mi/fx (6,875 a 11,25 yeg/km.fx)                | >6 a 14 yeg/mi/fx (3.75 a 8.75 yeg/km.fx)               |  |  |  |  |
| C              | >18 a 26 yeg/mi/fx (11,25 a 16,25 yeg/km.fx)                | >14 a 22 yeg/mi/fx (8,75 a 13,75 yeg/km.fx)             |  |  |  |  |
| D              | >26 a 35 yeg/mi/fx (16,25 a 21,875 yeg/km.fx)               | >22 a 29 yeg/mi/fx (13.75 a 18.125 yeg/km.fx)           |  |  |  |  |
| E.             | >35 a 45 yeg/mi/fx (21.875 a 28.125 yeg/km.fx)              | >29 a 39 yeg/mi/fx (18,125 a 24,375 yeg/km.fx)          |  |  |  |  |
|                | Demanda > Capacidade*, >45 veg/mi/fx (28,125 veg/km.fx)     | Demanda > Capacidade*, >39 veg/mi/fx (24,375 veg/km.fx) |  |  |  |  |

(\*) Demanda>Capacidade em qualquer dos componentes do sistema (qualquer sub-período).

. efeito de obras na pista: função da configuração viária e de obra:

$$
\tilde{c}_{f_{\text{IVZ}}} = \frac{\tilde{q}_{f_{\text{IVZZ}}}}{1 - \alpha_{\text{WZ}}} , \alpha_{\text{WZ}} \approx 13,4\%
$$
em obras (perda de capacidade com fila); e  $CAF_{\text{WZ}} = \frac{\tilde{c}_{f_{\text{IVZ}}}}{\tilde{c}_{f}}$   
\ncom  $\tilde{q}_{f_{\text{IVXZ}}} = 2093 - 154 \text{ LCSI} - 194 \cdot f_{\text{Br}} - 179 \cdot f_{\text{AT}} + 30 \cdot d_{\text{LAT}} - 59 \cdot f_{\text{DN}}$   
\n(fluxo de tráfego em condição livre de dissipação de fila, *Free Queue Discharging*)  
\n $\tilde{V}_{F_{\text{LWZ}}} = \tilde{\Delta}_{0V_{\text{WZ}}} + 53,4 \cdot f_{\text{Sr}} + 0,53 \cdot V_{\text{LWZ}} - 8,96 \cdot \text{LCSI} - 6,14 \cdot f_{\text{Br}} - 2,7 \cdot f_{\text{DN}} - \tilde{\Delta}_{\text{DRWZ}}$  e  $SAF_{\text{WZ}} = \frac{\tilde{V}_{F_{\text{LWZ}}}}{\tilde{V}_{F_{\text{L}}}}$   
\nonde  $LCSI$  é o indicador de tipo de barreira (0=concreto, rígido; =cone, tambor, etc)  
\n $f_{\text{AF}}$  é o indicador de tipo de área (0=urbana; 1=rrural)  
\n $d_{\text{LAT}}(m)$  é a distância lateral das obras às barreiras, até 1,80m ( $f_{\text{LAT}}$ : 0-12ft)  
\n $f_{\text{DN}}$  é o indicador de período do dia (0=diurno; 1=noturno)  
\n $VL_{\text{WZ}}$ : limite de velocidade com obras em km/h (SL<sub>wz</sub> em mi/h)  
\n $f_{\text{Sr}}$ : razão do limite de velocidade sem/com obras ( $f_{\text{Sr}} = \frac{VL}{V_{\text{VL}_{\text{WZ}}}} = \frac{SL}{S_{\text{SL}_{\text{WZ}}}}$ )  
\ncom  $\tilde{\Delta}_{\text{DVWZ}} = 15,9 \text{ km/h}$  (ou  $\tilde{\Delta}_{\text{OVWZ}} = 9,95$ 

reduções maiores que as previstas com o procedimento atual ocorrem em - trechos com desobstrução lateral mínima (que limitam a condução dos veículos) ... - trechos com significativa presença de veículos pesados em aclives acentuados ...

(especialmente quando o trecho reduz-se a uma faixa, com seguimento forçado)\

ajustes adicionais para trechos não básicos (ver Figuras 25-7,8,10,11,12,13,14)

TABELA 10-15. Índice de Severidade do Bloqueio de Faixas em Obras na Via – HCM/6thEd (2016)

| <b>No.Faixas Total</b><br><b>Por Sentido</b> | <b>No.Faixas Abertas</b><br><b>Por Sentido</b> | <b>OR</b><br>(Proporção de<br><b>Faixas Aberta)</b> | LCSI (Índice de<br>Severidade do<br><b>Bloqueio de Faixas)</b> |
|----------------------------------------------|------------------------------------------------|-----------------------------------------------------|----------------------------------------------------------------|
| 3                                            | 3                                              | 1.00                                                | 0.33                                                           |
| 2                                            | $\overline{c}$                                 | 1,00                                                | 0,50                                                           |
| 4                                            | 3                                              | 0,75                                                | 0,44                                                           |
| 3                                            | $\overline{2}$                                 | 0,67                                                | 0,75                                                           |
| 4                                            | $\overline{c}$                                 | 0,50                                                | 1,00                                                           |
| 2                                            |                                                | 0,50                                                | 2,00                                                           |
| 3                                            |                                                | 0,33                                                | 3,00                                                           |
|                                              |                                                | 0,25                                                | 4,00                                                           |

\* LCSI=Lane Closure Severity Index (LCSI=1/(OR.NA=NT/NA<sup>2</sup>); OR=Open Ratio (OR=NA/NT)

#### $\Rightarrow$  Análise de Regularidade do Tempo de Viagem: análise complementar (anteriormente introduzida como adendo ao HCM/2010, em 2015 ...)

análise operacional feita com um método de força bruta: enumera e avalia cenários construídos com base nos dados obtidos sobre incidência de eventos climáticos e operacionais e suas características para uma definição do período de referência para análise da distribuição dos tempos de viagem previstos (e outras variáveis ...)

 procedimento gera diversos cenários de interesse e avalia aplicando a metodologia, de sistemas expressos (Ch.10) para cada cenário operacional (método de força bruta) (inclui dados sobre efeitos de incidentes e bloqueio de faixas em vias expressas)

 $\Rightarrow$  obtém distribuição de tempos de viagens avaliando resultados de cenários com:

- variações recorrentes de demanda (hora do dia, dia da semana, mês do ano) ...
- clima severo (chuva pesada, neve, ...) e incidentes (acidentes, paradas, ...)
- obras na via e eventos especiais (incluindo medidas mitigadoras ...)

 $\Rightarrow$  medidas de confiabilidade do tempo de viagem:

- Índice de tempo de viagem (TTI-Travel Time Index): razão entre o tempo (médio) de viagem (numa via ou trecho) e o tempo de viagem básico (de fluxo livre); - Índice planejado de tempo de viagem (PTI-Planning Time Index): razão entre o percentil 95 do tempo de viagem e o tempo de viagem básico (do tipo de via); (índice de política: substituir tempo de viagem básico por meta de tempo de viagem)

Índices de confiabilidade subjacentes à distribuição dos tempos de viagem:

- medidas de variabilidade (variância e percentis 50, 85 ou 95 do tempo de viagem)

- medidas de confiabilidade (porcentagem de falha/sucesso do tempo de viagem) (nota de confiabilidade: %das viagens com tempo de viagem abaixo de um limite).

 $\Rightarrow$  muitos dados dificilmente transferíveis entre regiões (exigem dados locais)

- fatores de variação da demanda (mês do ano, dia da semana, hora do dia);
- incidência de eventos climáticos e de incidentes (incluindo composição e duração)
- eventualmente também o impacto na via (pelo menos exige validação em campo)

 $\Rightarrow$  método alternativo: análise de cenários contingenciais, considerados prováveis ... (ênfase: definir planos contingenciais ao invés de obter estatísticas de desempenho)

componente básico para avaliar a ações de GATD-gestão ativa do tráfego e demanda (ATDM-Active Traffic and Demand Management) ...

## $\Rightarrow$  Procedimentos:

- consiste em gerar inúmeros cenários de oferta e demanda (e sua probabilidade) para obter a distribuição dos tempos de viagem previstos (e confiabilidade)... (pode também variar a geometria e o controle de tráfego em cada cenário)

#### Cenários de análise para avaliação da regularidade/confiabilidade:

Período de Estudo T (usual: 1 a 6hs) dividido em período de análise (usual: 15min) Período de Referência: período do ano, tipos de dia e períodos do dia considerados Dados básicos: condições de demanda e oferta usuais (médio ou global; ex.:VDMA) Fatores de Ajuste ou Variação: por mês, dia da semana, hora do dia, etc ... Fatores de Ajuste ou Impacto de clima e incidentes: por tipo, intensidade, etc ... Dados alternativos: condições especiais (períodos de obra, eventos, etc ...) Replicações: em princípio 4 para cada cenário de demanda (ver Tabela 11-9).

Ajuste da Demanda:  $Q_{spa} = f_m .f_d .f_t .Q_{so}$  com  $Q_{so} = K_{so} .D.VDMA$  (ou  $Q_{spa} = DAF.Q_{so}$ )

fatores de variação do mês do ano  $f_m$ , dia da semana  $f_d$ , da hora do dia  $f_t$ (dados do HCM/6thEd dificilmente são aplicáveis ao Brasil; obter dados locais) ignora efeito do clima e outros na demanda ...

. com dados detalhados de demanda:  $\mathrm{Q}_{\rm pk}^{\rm j}$  = $\mathrm{Q}_{\rm pk}^{\rm sj}$  .  $\frac{\bar{\rm P}}{\bar{\rm F}_{\rm p}^{\rm s}}$  $_{\rm pk}^{\rm j} = Q_{\rm pk}^{\rm sj} \cdot \frac{1_{\rm p}}{f_{\rm p}}^{\rm s}$ f  $Q_{\rm pk}^{\rm j}$  = $Q_{\rm pk}^{\rm sj}$ .  $\frac{\bar{p}}{\bar{q}s}$  (s refere-se ao dado base)

. sem dados detalhados de demanda: 24  $Q_{pk}^{p15min}$  =f p.4.K  $_{p15min}$ .D. $\frac{AADT_k}{24}$  (segmento k)

 $(f_p = f_m.f_d.f_t)$  ou DAF e  $K_{pl5min}$  para volume de tráfego do pico de 15min)

Ajuste da Oferta: alguns fatores de ajustamento básicos (*default*) para replicações ...

$$
\hat{V}=\begin{cases} \hat{V}_{\text{FL}}\text{ , se }\hat{q}_{\text{f}}\leq \hat{q}_{\text{BP}}\text{ , ou se }\hat{q}_{\text{f}}\leq \hat{c}_{\text{f}} \\ \hat{V}_{\text{FL}}-\left(\hat{V}_{\text{FL}}-\hat{V}_{\text{C}}\right)\!\!\left(\frac{\hat{q}_{\text{f}}-\hat{q}_{\text{BP}}}{\hat{c}_{\text{f}}-\hat{q}_{\text{BP}}}\right)^{\!a}\end{cases}\text{ , }V_{\text{Fa}}=\text{SAF.V}_{\text{F}}\text{ , }\widetilde{c}_{\text{fa}}=\text{CAF.}\widetilde{c}_{\text{f}}\text{ , }\widetilde{V}_{\text{c}}=\frac{\widetilde{c}_{\text{fa}}}{\widetilde{K}_{\text{cf}}}\text{ , }
$$

onde  $\hat{\rm q}_{\rm BP}=\big($ l $\rm 000+\gamma_{\rm M}.$ (75 -<code>FFS</code>)) $\rm CAF^2=\big($ l $\rm 000+\gamma_{\rm K}.$ ( $\rm 120$  - $\rm \hat{V}_{\rm FL}$  )) $\rm CAF^2$  , a = 2,00  $\,$  (via expressas) com  $\gamma_M = 40(v/h)/(mi/h)$  ou  $\gamma_K = 25(v/h)/(km/h)$ ,  $\tilde{K}_{cf} = 45pc/mi/ln = 28veq/km/fx$ (fluxo normal; fluxo forçado: perda de capacidade com filas: ~7% ... ~ linear ...) clima: CAF e SAF para 11 tipos de eventos; adotado em todo trecho ... dados históricos de incidência de eventos (institutos meteorológicos) incidentes: CAF para 6 níveis de severidade; início, meio ou fim do trecho ... ocorrência: dado local; em T ou no trecho: igual probabilidade ... dados de incidentes, pelo menos acidentes (IC/AC~4,9 e índice AC dado) obras/eventos: dados do analista (somente significativos); muito variáveis ... obra de longa duração é caso base distinto (com análise de regularidade) obras não programadas ou muito curtas são tratadas como incidentes ... (ver Tabelas 36-26, 36-16, 10-17, 36-24, 36-25, 10-14, 11-22)

- geração de cenários em vias expressas: períodos de estudo com duração  $T_{\rm ss}$ 

cenário de demanda c=pwi: probabilidade  $\sum_{\rm pwi} \rm n_{\rm r}^{\rm pwi}.n_{\rm pwi,sp}$ c,sp c  $\sum_{n=1}^{\infty} n_r^{\text{pwi}}.n$  $p_c = \frac{n_{c,sp}}{\sum_{\text{min}} m_{c,sp}}$  ( $n_r^{\text{pwi}}$ : replicações)

cenários operacionais: c=pwi, o=tle (t=início l=posição e=duração), de 15min adiciona eventos de clima, incidente (também obras, e eventos especiais) em cada replicação de cada cenário de demanda, com base na probabilidade temporal (por minuto) de ocorrência  $p_{\text{swi}}$  (e características)

composição:  $p_{\text{spwi}} = p_{\text{sp}} \cdot p_{\text{wsp}} \cdot p_{\text{i/wsp}}$  (evento de clima w, incidente i/minuto de sp)

. cenários c(=pwi): duração  $T_{sp}^{c}$  períodos de 15min,  $T_{wsp}^{c}$  c/clima w e  $T_{iwp}^{c}$  c/incidente i

tendo-se  $\mathrm{p}_{\mathrm{wsp}}^{\mathrm{c}}=\frac{\mathrm{wsp}}{\mathrm{T}_{\mathrm{sp}}^{\mathrm{c}}}$  $c \quad \_ \Gamma_{\rm wsp}^{\rm c}$  $\sum_{n=1}^{\infty}$ T  $\rm p_{wsp}^c=\frac{wsp}{T_{sp}^c}$ ,  $\rm p_{iwp}^c=\frac{wsp}{T_{wsp}^c}$  $c \quad \quad \Gamma_{\text{iwsp}}^c$ iwsp T T  $p_{i_{\text{wsn}}}^{\text{c}} = \frac{1}{2}$  por evento (atualmente c=m e sp isp spwi  $P$ spi  $^-$  T T  $p_{\text{swi}} = p_{\text{sni}} = \frac{\text{sp}}{\pi}$ 

(duração: **ver Tabela 11-22**;  $n_{\text{wsp}}^{\text{c}} = \frac{1 \text{ wsp}}{E_{15\text{min}}[D_{\text{wsp}}^{\text{c}}]}$  $\mathrm{e} \quad \sum \mathrm{p}_{\mathrm{wsp}}^{\mathrm{c}}.\mathrm{T}_{\mathrm{sp}}.\mathrm{N}_{\mathrm{sp}}^{\mathrm{c}}$  $wsp = E_{15 min} D$  ${\rm p}^{\rm c}_{\rm wsp}.{\rm T}_{\rm sn}.{\rm N}$  $n_{\rm wsp}^{\rm c} = \frac{1 \text{ wsp} - \text{sp}}{E}$  períodos de 15min nos casos c)

. grande simplificação (e redução de casos) em relação ao procedimento do HCM/2010: não é necessário enumerar cenários aleatórios, incluindo início, posição, etc... não é necessário obter peso  $\pi_{c}$  ( $\pi_{c}$  = p<sub>c</sub> em sp para ponderar cada caso c=pwi) utiliza o mesmo procedimento para aleatorizar demais características:

- . início do evento climático:  $p_{\text{início}}$  uniforme em sp (em todo trecho de via)
- . duração do incidente:qualquer distribuição (pode ser condicional ao clima)
- . início do incidente:  $p_{\text{início}}$  proporcional ao VKM na via do período em sp
- . posição do incidente:  $p_{\text{seg}}$  proporcional ao VKM em sp do segmento na via

(procedimento ajusta para ter valores inteiros e elimina eventos sobre-postos) ...

TABELA 11-9. No.Recomendado de Replicações para Geração de Cenários – HCM/6thEd (2016)

| Duração do Período de<br>Referência (em meses) | No.de Dias<br>Considerado    | No.de Replicações<br>Recomendado | <b>No.de Cenários</b><br><b>Resultante</b> |
|------------------------------------------------|------------------------------|----------------------------------|--------------------------------------------|
|                                                | 5 (dias úteis)               | 48                               | 240                                        |
| 2                                              | 5 (dias úteis)               | 24                               | 240                                        |
| 4                                              | 5 (dias úteis)               | 12                               | 240                                        |
| 6                                              | 5 (dias úteis)               | 8                                | 240                                        |
| 9                                              | 5 (dias úteis)               | 6                                | 270                                        |
| $12^a$                                         | 5 (dias úteis)               | $4^a$                            | 240 <sup>a</sup>                           |
| 12                                             | 2 (fim de semana)            | 10                               | 240                                        |
| 12                                             | 7 (toda semana) <sup>b</sup> | 3                                | 252                                        |

Notas: <sup>a</sup> valor básico (*default*); <sup>b</sup> não desejável (preferível separar dias úteis e fim de semana)

#### Engenharia de Tráfego

Determinação dos Eventos Aleatórios de Clima (início, duração) e Incidentes (início, tipo, duração, posição) no Período de Estudo (Exemplo de Período de Estudo de 3 horas em Via de 10 segmentos, com Chuva, R, e 2 Incidentes, I-2: principal e I-S: secundário)

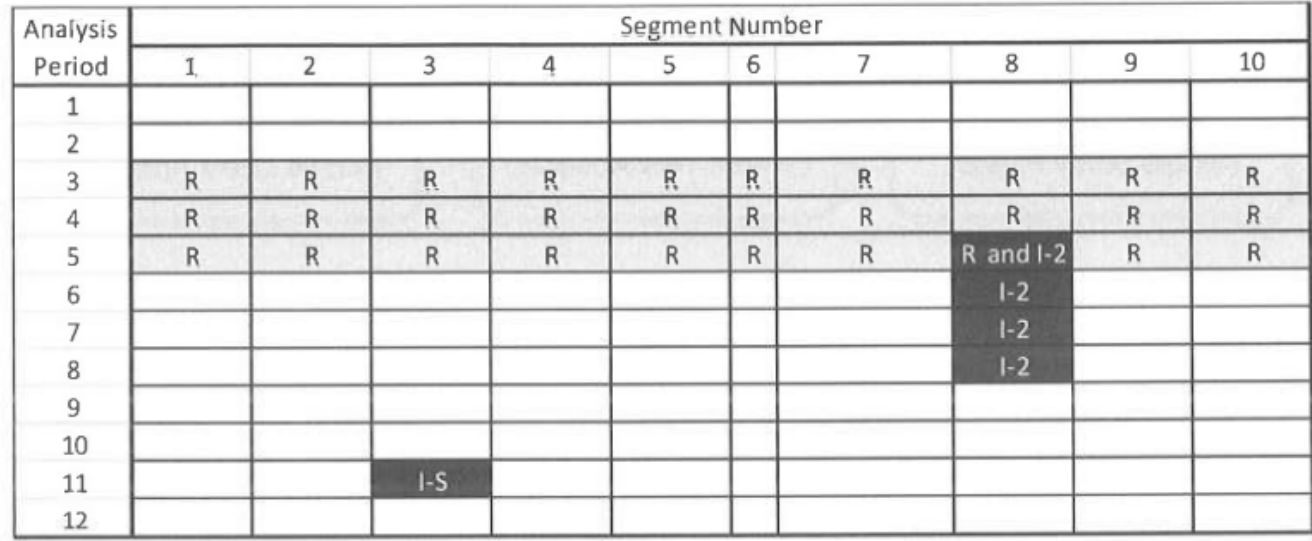

Cenário de Demanda: Mês do ano, Dia da semana e Hora do dia; mais 1 evento climático e 2 incidentes => Cenário Operacional ... Evento Climático: Chuva, com início gerado no período 3 e duração de 45min (admitido em todo o trecho da via) Incidente Principal: bloqueio de 2 faixas, no segmento 8 (posição), com início no período 5 e duração de 60min Incidente Secundário: bloqueio do acostamento, no segmento 3 (posição), com início e término no período 11 ... (procedimento do HCM/2010 gerava casos definidos de início (2) de clima e de início (2), posição (3), duração (3) de incidentes).

#### . efeito de clima (CAF,SAF: Tabela 11-20,21) e incidentes (CAF: Tabela 11-23) novos dados: Zegeer et al. (2014)- SHRP 2-S2-L08-RW1 (TRB, USA) ...

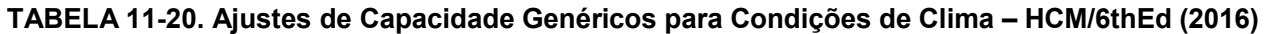

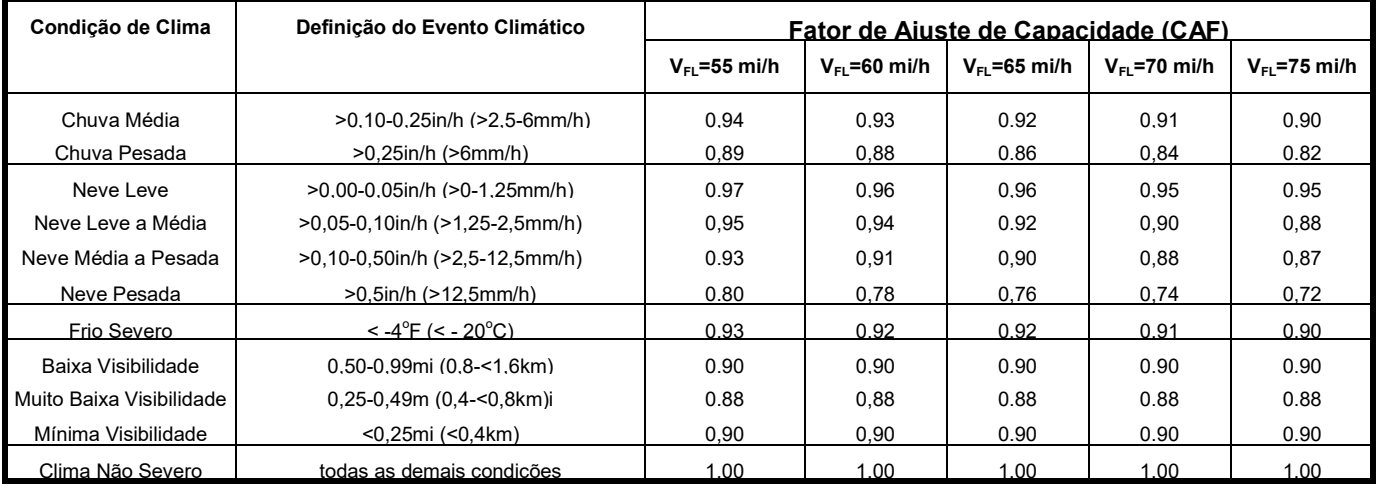

Fonte: Zegeer et al. (2014)- SHRP 2-S2-L08-RW1 (TRB, USA)

#### TABELA 11-21. Ajustes de Velocidade Genéricos para Condições de Clima – HCM/6thEd (2016)

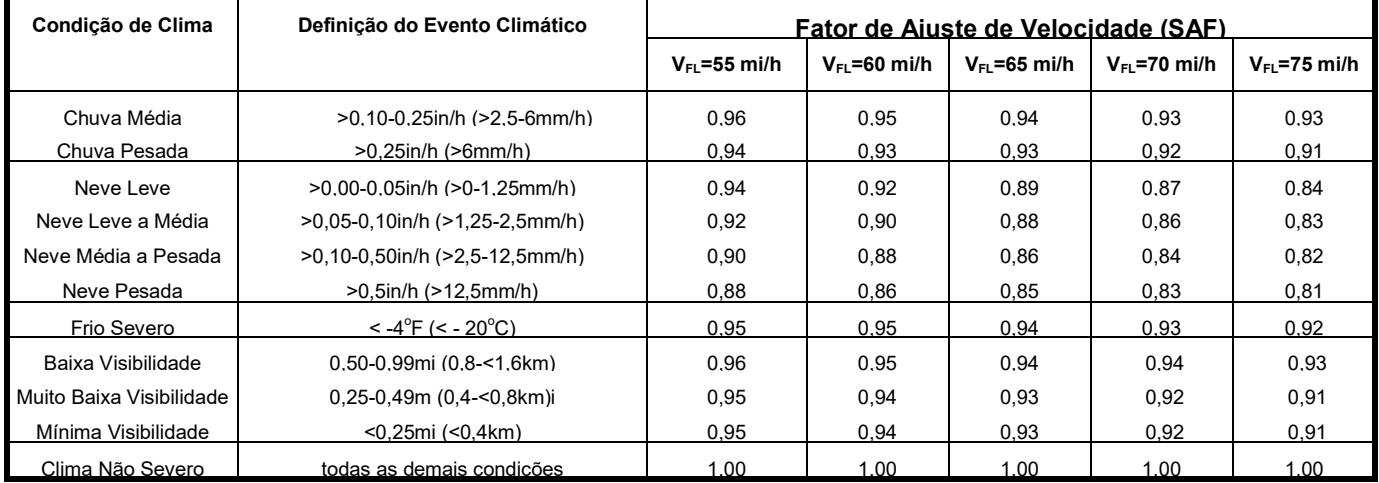

Fonte: Zegeer et al. (2014)- SHRP 2-S2-L08-RW1 (TRB, USA)

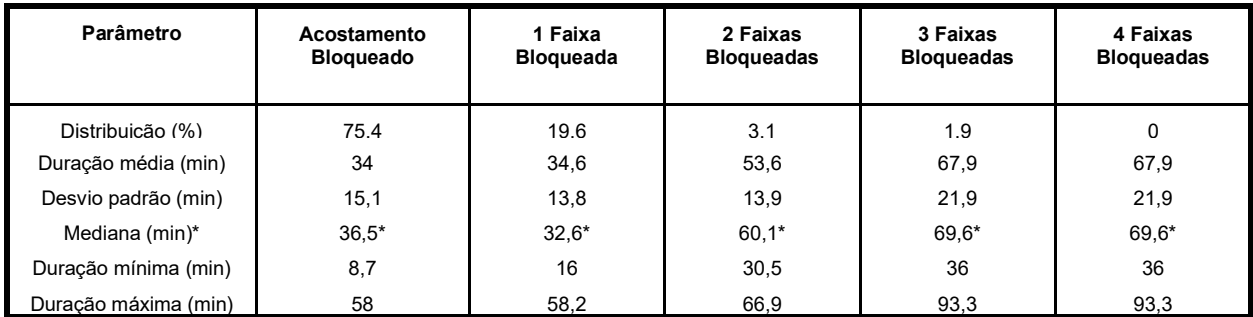

#### TABELA 11-22. Dados de Severidade e Duração de Incidentes – HCM/6thEd (2016)

Fonte: Zegeer et al. (2014)- SHRP 2-S2-L08-RW1 (TRB, USA); \* da Tabela 25-41 (com correção).

#### TABELA 11-23. Ajustes de Capacidade Genéricos para Incidentes – HCM/6thEd (2016)

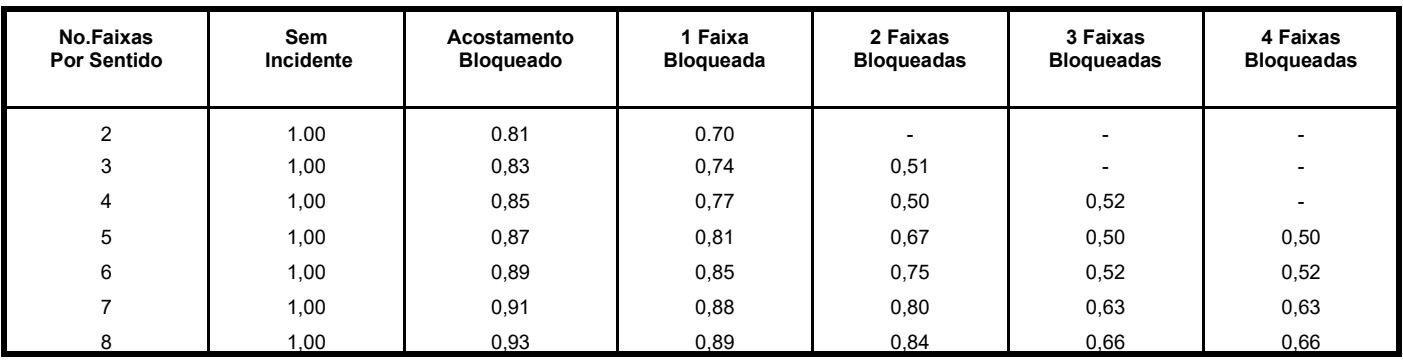

Fonte: Zegeer et al. (2014)- SHRP 2-S2-L08-RW1 (TRB, USA)

## Comentários sobre o Procedimento do U.S.HCM/6thEd (2016)

- $\Rightarrow$  os procedimentos são essencialmente os mesmos do HCM/2010 (e HCM/2000) com novos dados de campo e análise de confiabilidade do tempo de viagem (além de considerar as faixas de uso geral e especial, com sua interação)
- $\Rightarrow$  procedimentos implementados no FREEVAL (aplicativo no MS-EXCEL);
- $\Rightarrow$  os procedimentos podem permitir a análise consistente de segmentos expressos;
- $\Rightarrow$  combinam a análise dos segmentos individuais com uma análise integrada inicial:
	- . determinam nível de serviço e variáveis de operação (reais, autos);
	- . recomendações para análise dinâmica simplificada ou uso de modelos;
	- . ainda avaliam as condições de operação básicas (reais);
	- . usa uma formulação macroscópica (eq.continuidade e eq.fundamental);
	- . não incorporam fatores importantes (como as brechas e velocidades);
	- . permitem representar formação e dissipação de filas (sobre-demanda) ;
	- . inclui a representação dos efeitos de gargalos (estruturais ou incidentais);
	- . formulação simplificada usa relações de equilíbrio velocidade-fluxo;
	- . formulação simplificada pode considerar fenômeno das duas capacidades; (embora curvas de volumeXdensidade mais simples sejam inicialmente utilizadas).
- $\Rightarrow$  os procedimentos não analisam a transição da operação entre segmentos; (com exceção do limite de velocidade máxima dada a velocidade anterior);
- $\Rightarrow$  os procedimentos não tratam a aleatoriedade (efeito nas equações apenas); análise de confiabilidade do tempo de viagem usa método de força bruta (usa dados de campo para enumerar cenários que são avaliados um a um)

 $\Rightarrow$  são fornecidas informações básicas sobre efeitos dos gargalos.